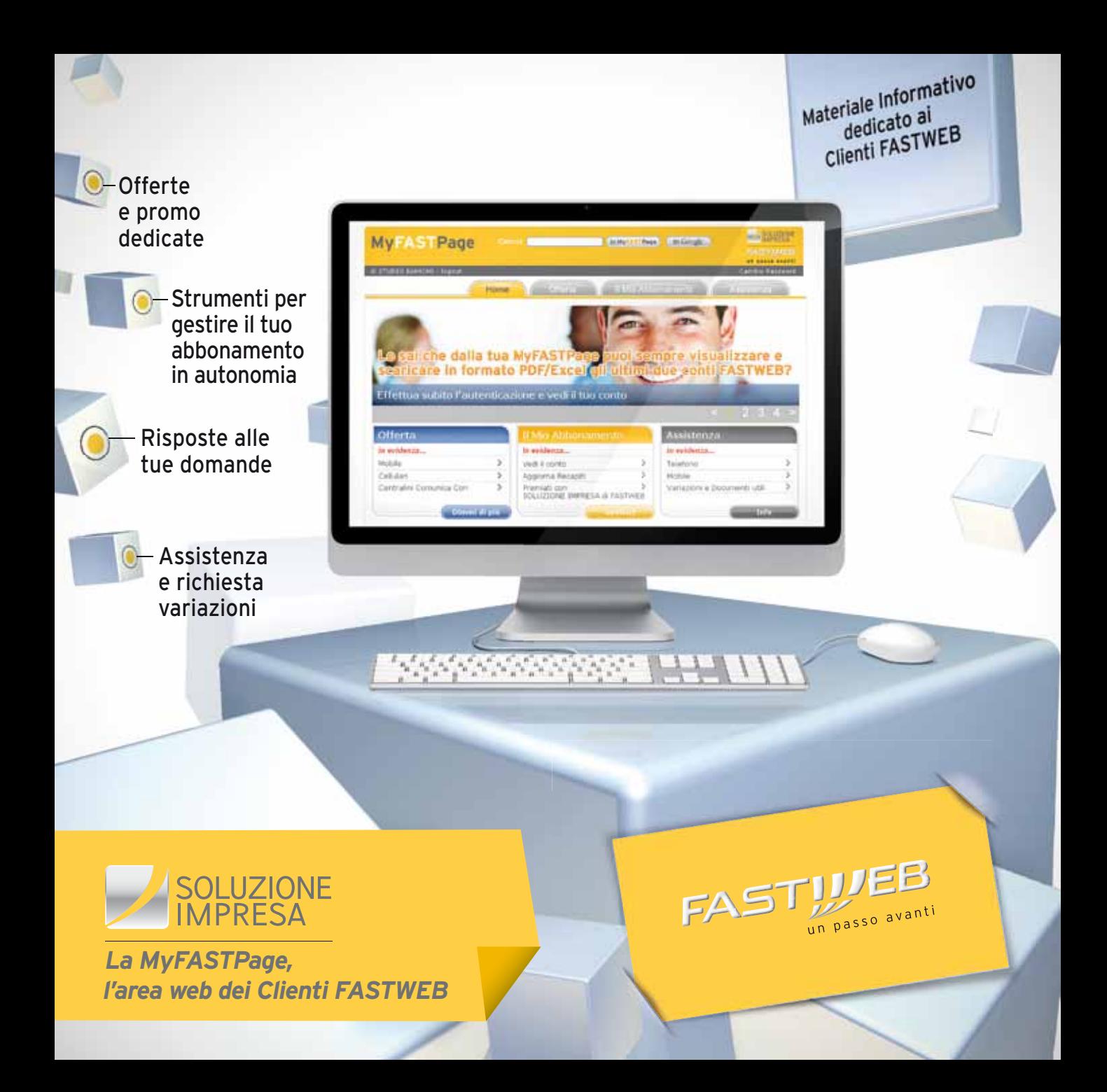

# *Che* Cos'è?

La MyFASTPage è l'Area Clienti web che ti offre strumenti avanzati per gestire in modo semplice ed immediato il tuo abbonamento.

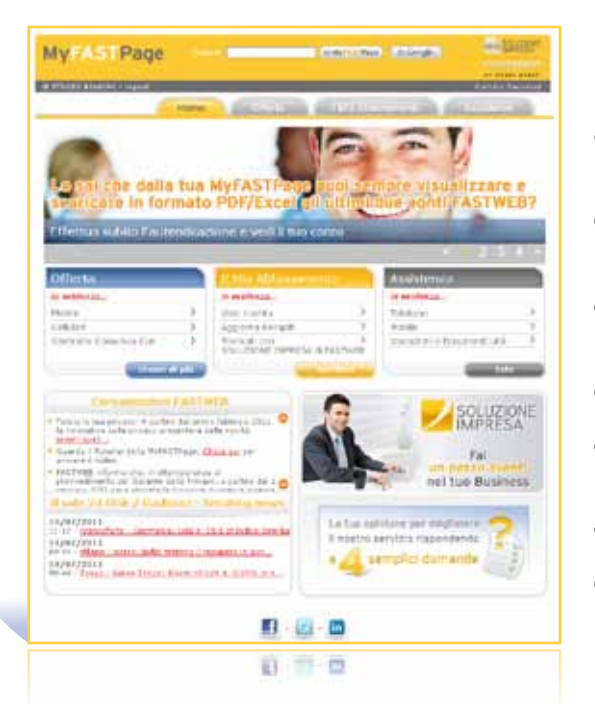

### **PERCHÉ VISITARLA REGOLARMENTE?**

- Trovi sempre nuove offerte e promozioni studiate  $\odot$ appositamente per il tuo profilo
- Puoi chiedere il contatto di un consulente commerciale dedicato
- Puoi gestire in maniera semplice e veloce il tuo  $\odot$ abbonamento, direttamente on line
- Tieni sotto controllo la spesa e i tuoi consumi  $\odot$
- Trovi le risposte alle tue domande senza contattare  $\odot$ il Servizio Clienti
- Richiedi le variazioni al tuo abbonamento  $\odot$
- Acquisisci i manuali relativi ai servizi attivi $\odot$

### Come accedere

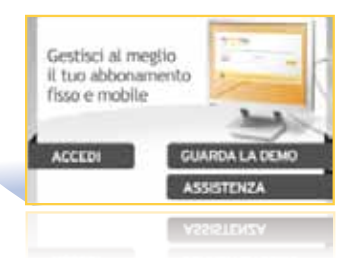

Accedere è semplicissimo! Clicca il box relativo all'Area Clienti nel sito **www. fastwebsoluzioneimpresa.it** selezionando "Accedi" ed inserisci la Username e la Password che ti verranno inviate a mezzo posta all'attivazione del servizio.

### Primo accesso. Cosa fare?

- $\bullet$  Modifica la tua password per renderla più sicura e personalizzata: annotala sul retro della brochure per non dimenticarla
- $\bullet$  Verifica e aggiorna il numero di telefono per il servizio di Back up Voce
- $\bullet$  Verifica e aggiorna i recapiti per aiutarci a comunicare con te in modo efficace

Di seguito trovi indicazioni su come fare.

### Home page

L'Area Clienti Business è organizzata in tre **sezioni**:

**Offerta**

- **Il Mio Abbonamento**
- **Assistenza**

In questo spazio FASTWEB ti aggiorna sulle novità

Per noi la tua opinione è molto importante: da qui puoi valutare il nostro servizio per aiutarci a migliorare

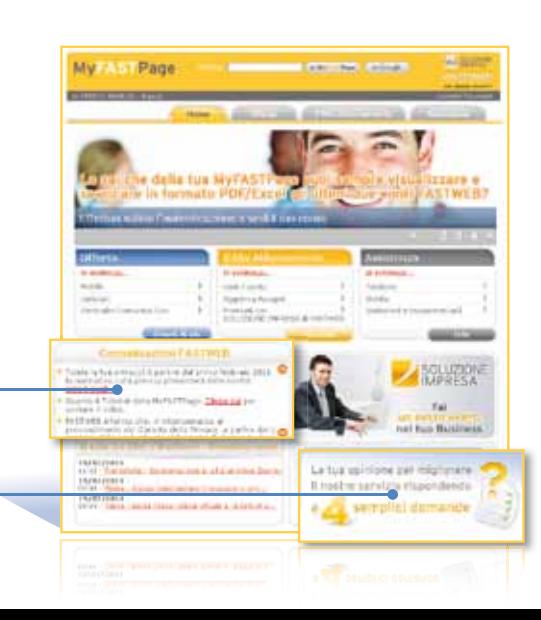

## **SEZIONE OFFERTA**

My Xiar Page

Column *Indiana* **Links** 

La sezione "Offerta" consente di accedere a promozioni, offerte e prodotti dedicati in esclusiva a chi è già cliente, con possibilità di addebito sul conto telefonico. Scopri l'offerta su misura per te!

#### **Puoi acquistare:**

Cellulari, internet key, centralini: i migliori prodotti sul mercato acquistabili a rate con addebito sul conto telefonico

Le opzioni per rendere più completi ed efficaci i tuoi servizi internet

I servizi evoluti per sfruttare al meglio le potenzialità della rete veloce di FASTWEB

Le opzioni per sfruttare le potenzialità della linea telefonica

Long an east

Le offerte voce e dati per comunicare in mobilità e risparmiare con la convergenza Ogni offerta è descritta in una scheda prodotto con tutti i dettagli utili. Se hai ulteriori domande o dubbi puoi chiedere di essere contattato da un consulente commerciale nella fascia oraria da te preferita.

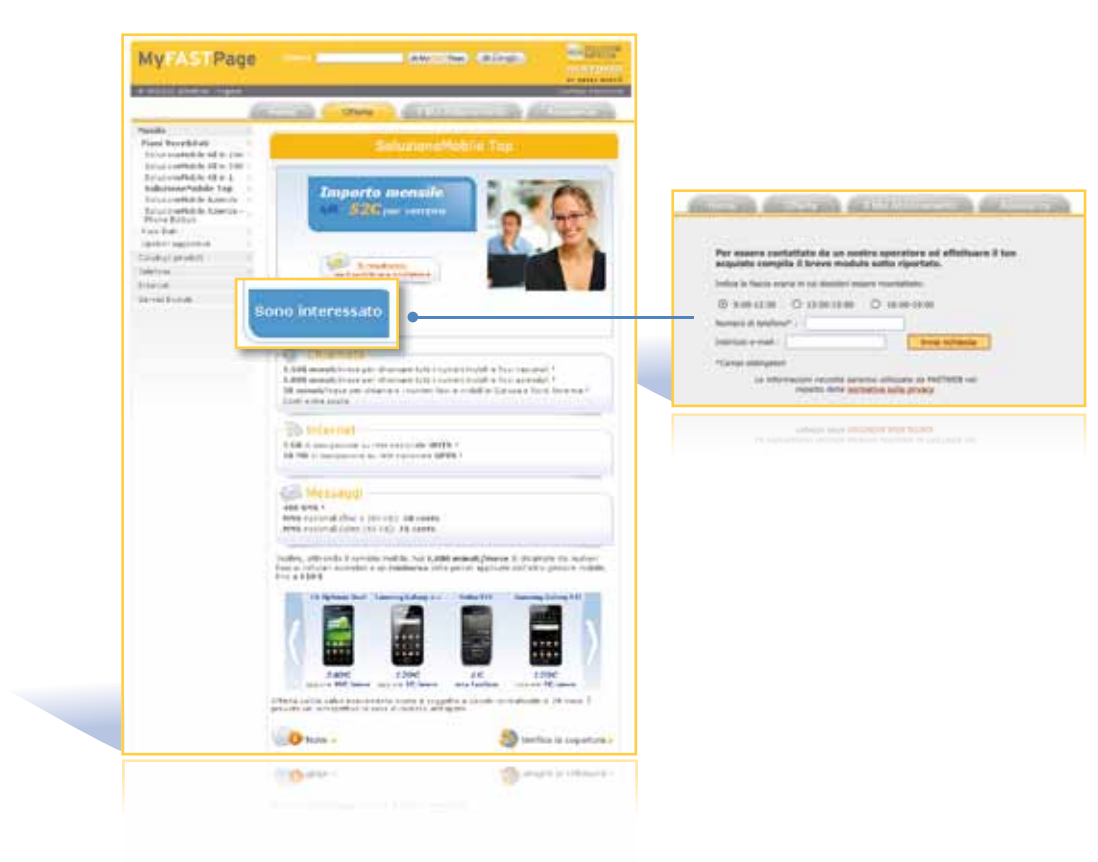

## **SEZIONE IL MIO ABBONAMENTO**

Nella sezione "Il Mio Abbonamento" puoi compiere direttamente on line numerose attività riguardanti:

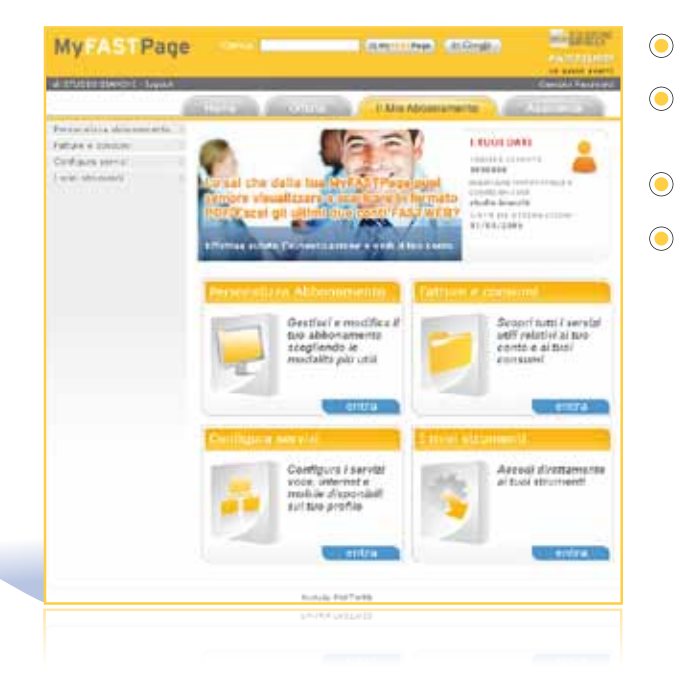

- La personalizzazione del tuo abbonamento
- La visualizzazione delle fatture con i dettagli dei consumi
- La configurazione dei tuoi servizi
- La gestione dei tuoi strumenti (es. creazione e gestione e-mail)

# *Personalizza* Abbonamento

#### **PUBBLICA I DATI SULL'ELENCO ABBONATI**

Da questa sezione puoi:

- Aggiornare i dati da pubblicare sugli elenchi telefonici
- Chiedere di ricevere gli elenchi telefonici cartacei

#### PUBBLICAZIONE DATI ELENCO TELEFONICO Stegli di estere presente sugli elenchi abboriati dando il consenso alla pubblicazione sulle principali guide della tua provincia Mail 4

#### **AGGIORNA I TUOI RECAPITI**

Consente di tenere sempre aggiornati i recapiti telefonici e mail sui quali essere contattato da FASTWEB. Tenere i recapiti aggiornati ci aiuta a comunicare con te in modo efficace.

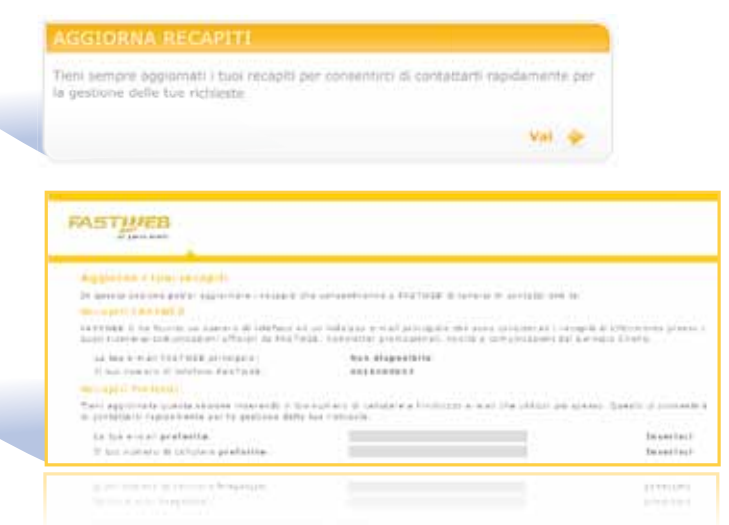

# *Fatture* e Consumi

#### **VEDI IL TUO CONTO**

Hai dubbi sulle fatture? Dal Conto On Line, hai la possibilità di scaricare le ultime due fatture emesse, compreso il dettaglio del traffico dei tuoi consumi.

#### **CONTROLLA I CONSUMI MOBILE**

Se sei un cliente con un piano mobile, puoi tenere sempre sotto controllo la tua spesa. FASTIJEB

Da qui visualizzi in tempo reale i consumi maturati e non ancora fatturati e i minuti inclusi nel plafond eventualmente previsto nel piano attivo.

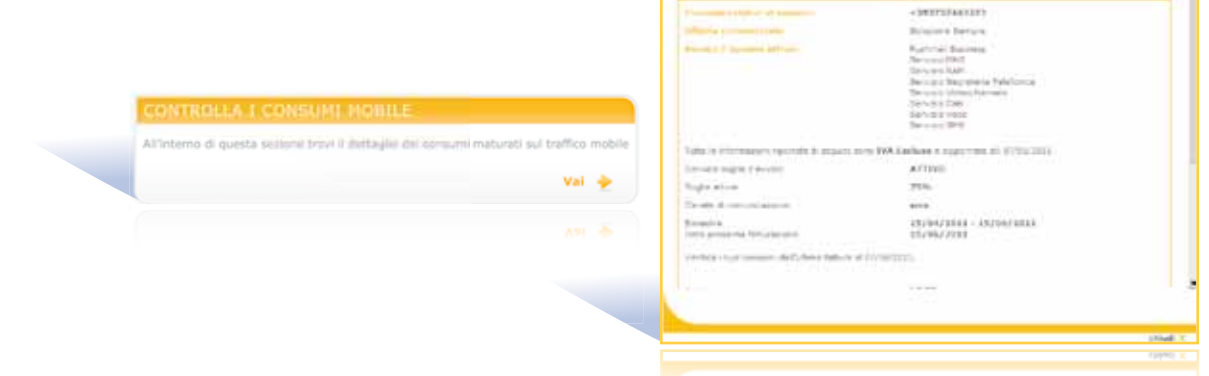

Consulta le ultime fatture del fujo ponte FASTWES e acaricale in formato odf o Excel

**CONTO FASTWEE** 

**Unamarka MARKETS** 

Val  $\Rightarrow$ 

Important uniconamie e econo per l'accesso al conte FASTWER

**FMTES** 

CANCELLA

### *Sezione* Il Mio Abbonamento

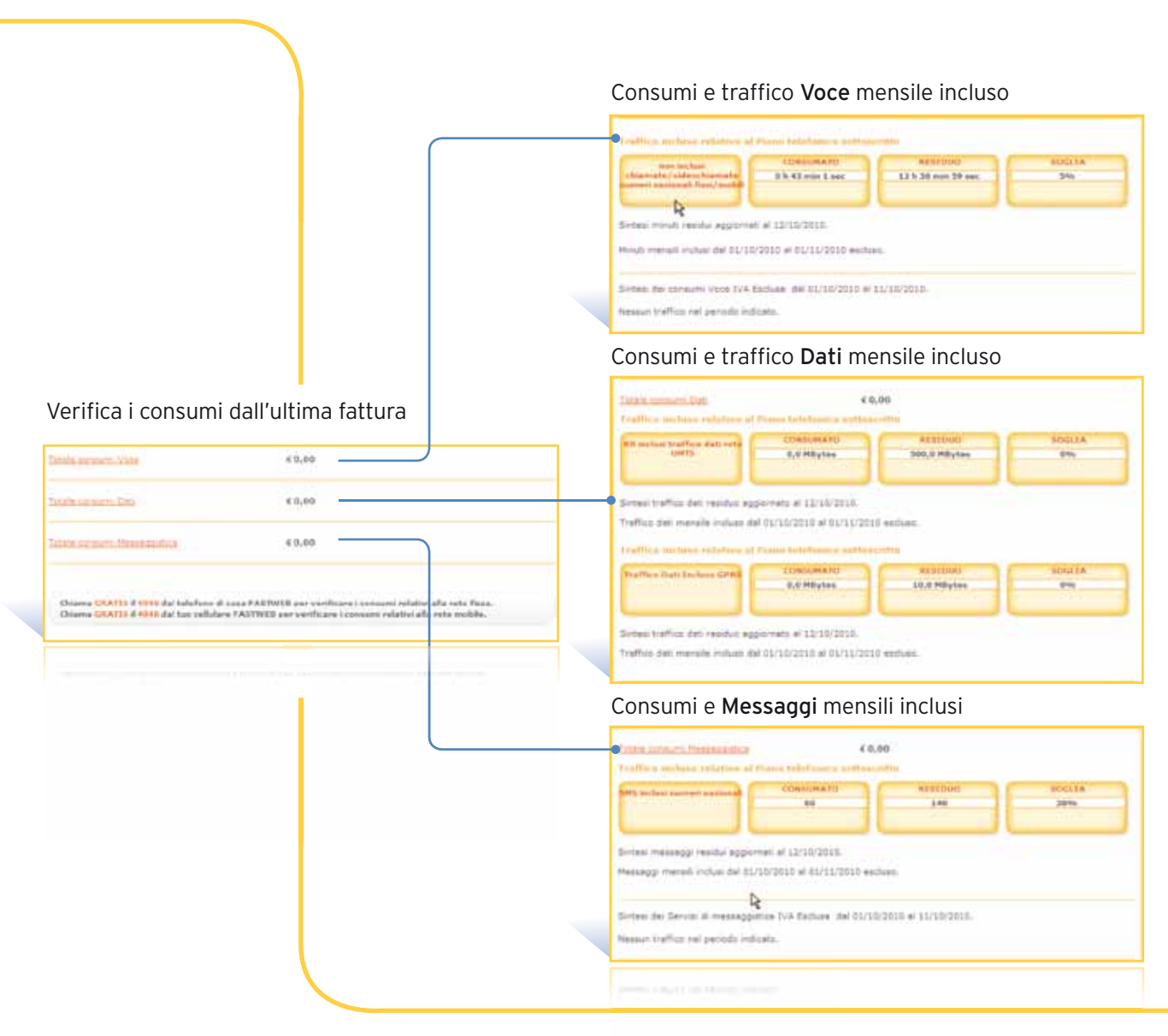

# **Configura** Servizi

#### **GESTIONE LAN**

Il servizio "Gestione LAN" è la soluzione studiata per i Clienti FASTWEB, per monitorare da remoto la rete LAN ed individuare e risolvere in breve tempo i possibili guasti. Il servizio è completamente gratuito e il funzionamento si basa su una sonda software che puoi scaricare dalla tua MyFASTPage con pochi click.

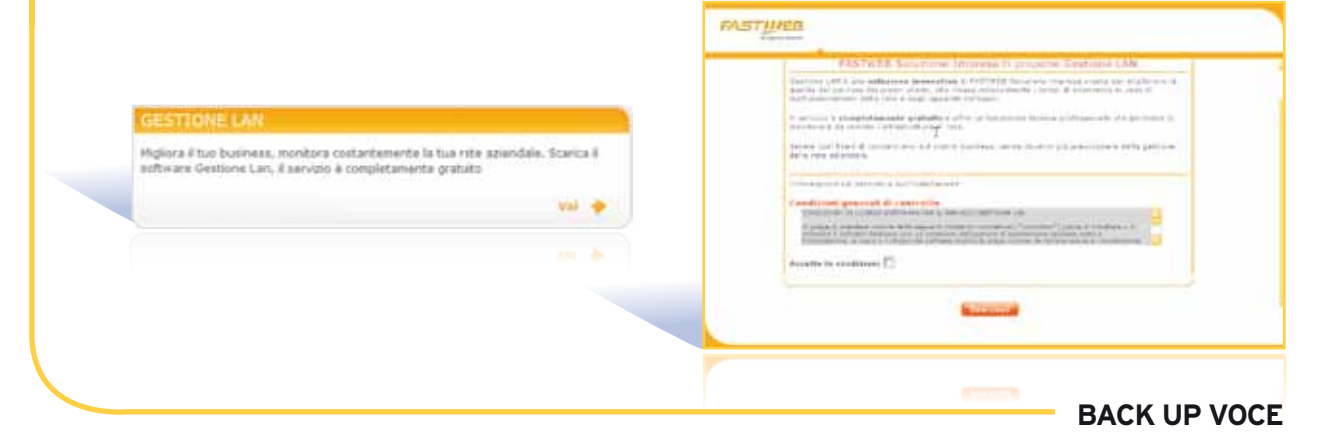

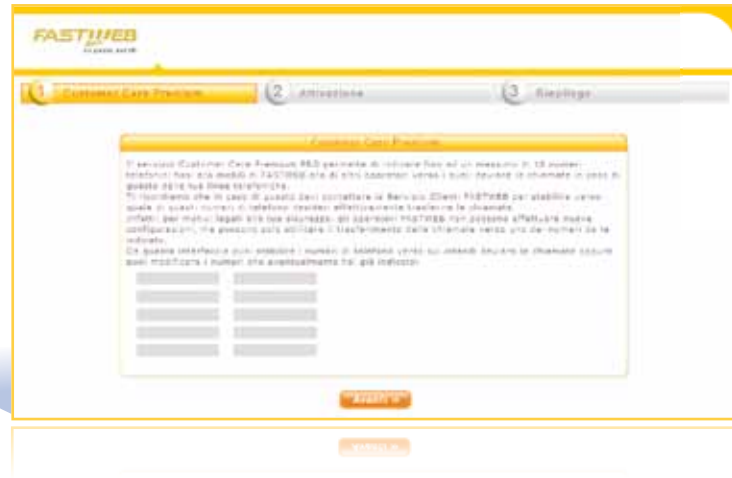

Anche in caso di guasto della linea telefonica FASTWEB ti garantisce la continuità del servizio. È importante tenere sempre aggiornati i recapiti telefonici su cui puoi richiedere di far deviare le chiamate in entrata. In caso di disservizio, dovrai chiamare il Servizio Clienti per chiederne l'attivazione su uno dei numeri da te indicati in MyFASTPage.

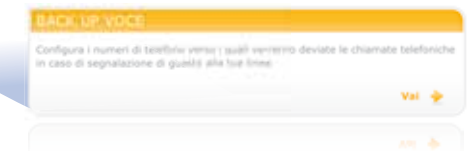

#### **CLASSE DI ABILITAZIONE: ABILITA E DISABILITA LE CHIAMATE DELLE TUE USIM**

Da qui puoi modificare la classe di abilitazione delle USIM aziendali in completa autonomia. All'attivazione la USIM FASTWEB è abilitata al traffico nazionale fisso e mobile. Attraverso la gestione della classe di abilitazione puoi abilitare le tue USIM ad effettuare chiamate internazionali, satellitari e non geografiche, oppure limitare le chiamate alla sola rete aziendale.

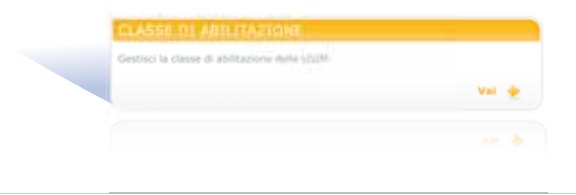

Per garantire la tua sicurezza, gli indirizzi IP forniti da FASTWEB per la navigazione sono privati e, pertanto, non visibili dall'esterno. Se hai necessità di rendere visibili le macchine dall'esterno, puoi richiedere direttamente dalla tua MyFASTPage l'assegnazione permanente di uno o più IP Pubblici.

#### **ADDRESS - IP PUBBLICO**

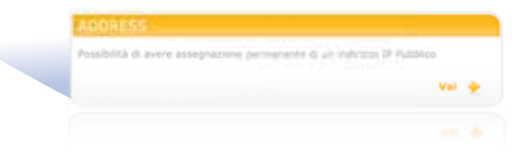

#### **DOMINI**

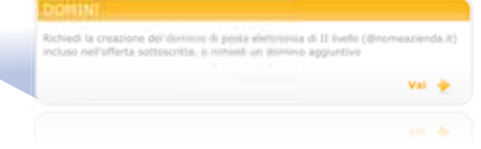

Puoi richiedere la creazione del dominio di II livello incluso nella tua offerta direttamente dalla tua MyFASTPage.

# *I miei* Strumenti

#### **ACCEDI E GESTISCI I SERVIZI E-MAIL**

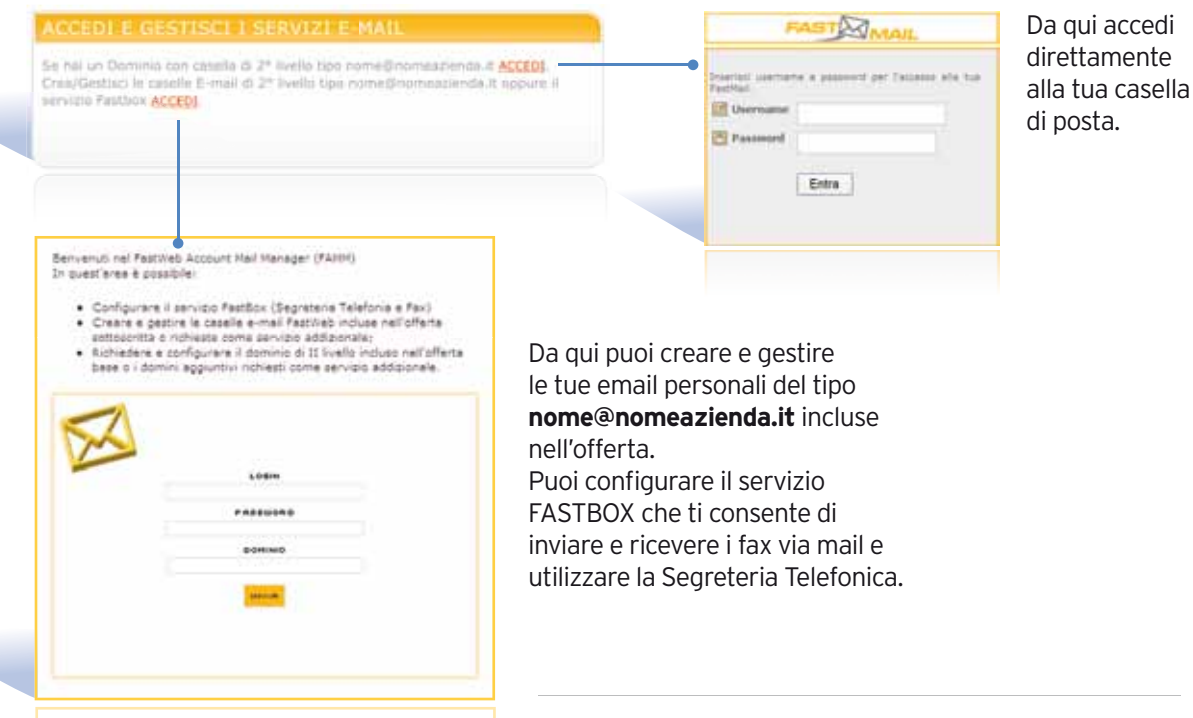

**GESTISCI LE PASSWORD**

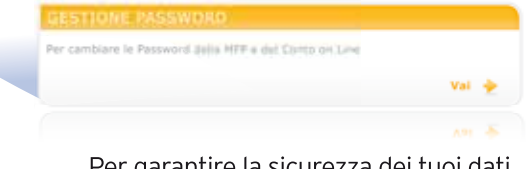

Per garantire la sicurezza dei tuoi dati, puoi modificare la password di accesso alla MyFASTPage e al Conto on Line My ogni volta che lo desideri.

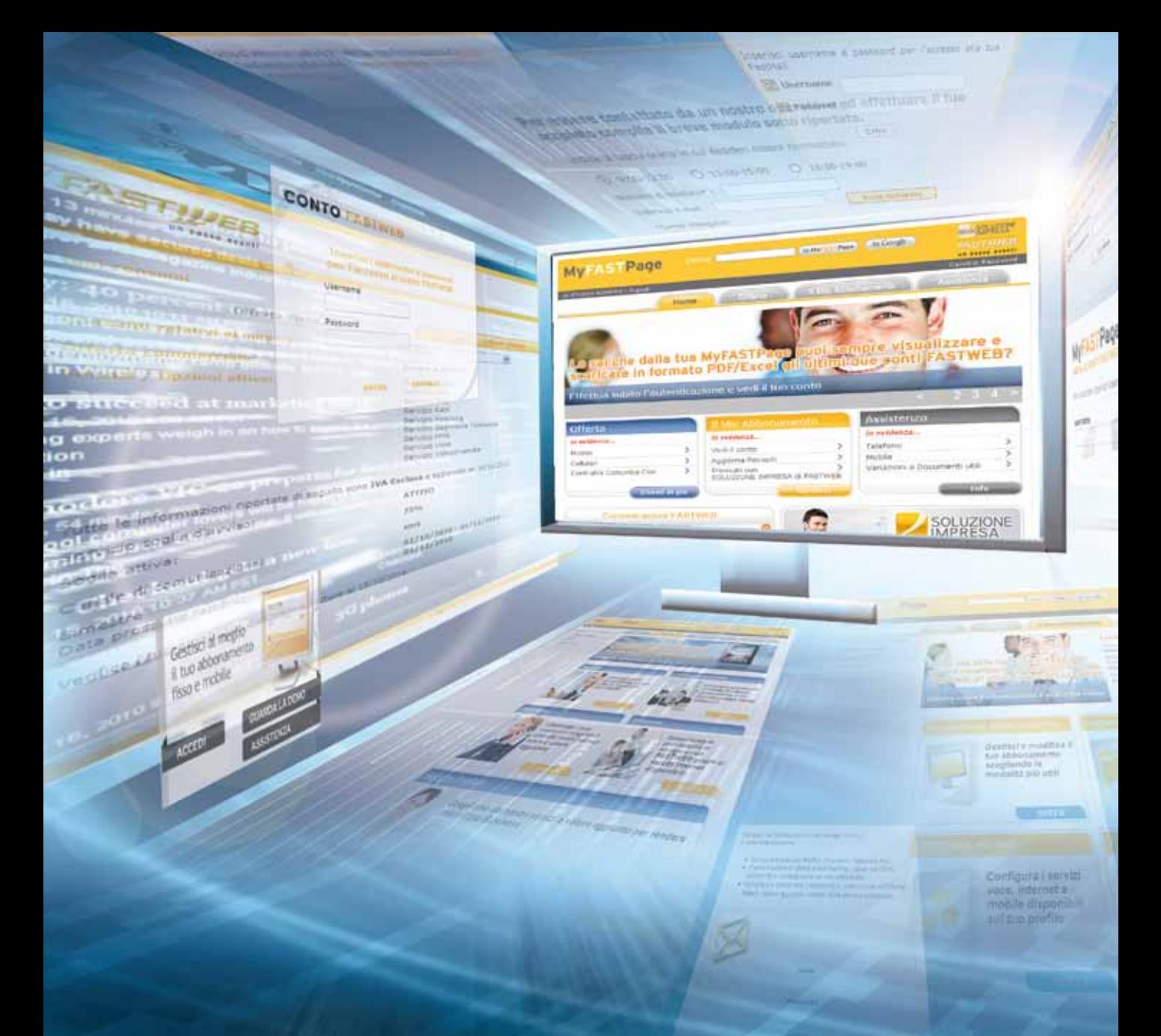

## **SEZIONE ASSISTENZA**

Nella sezione "Assistenza" puoi richiedere variazioni al tuo abbonamento e trovare risposte a domande sui servizi voce ed internet…

…e se non trovi la risposta che stai cercando, puoi inviare una segnalazione al Servizio Clienti.

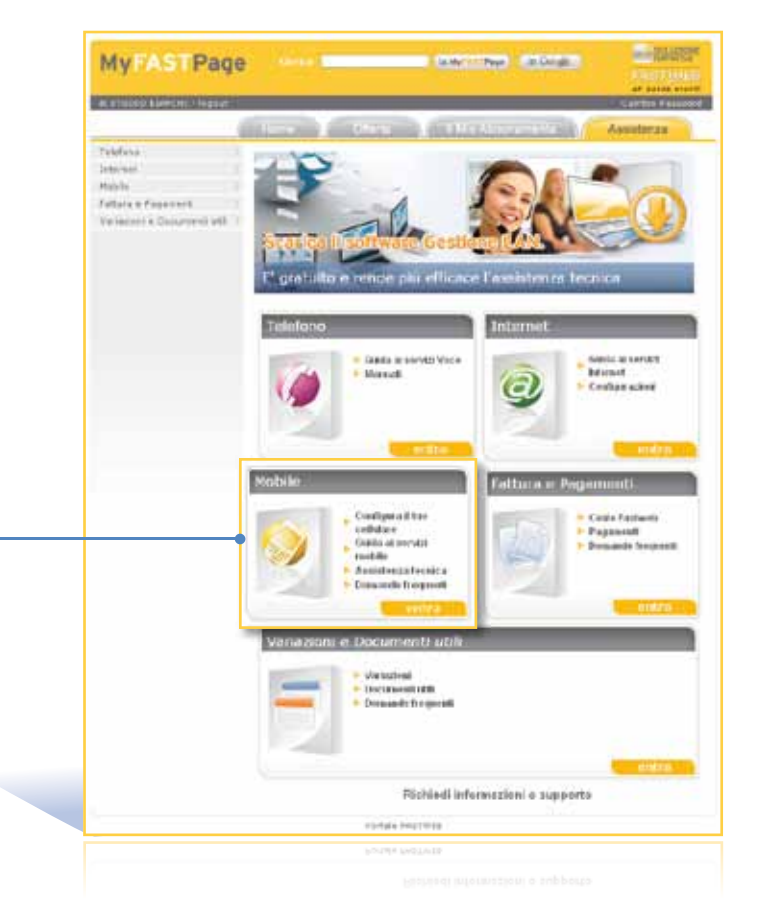

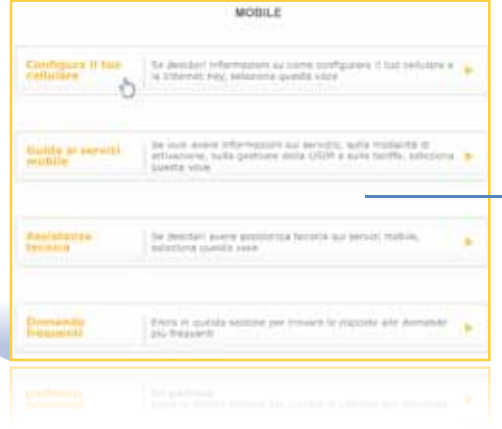

Scopri come è facile navigare tra i numerosi argomenti sempre aggiornati.

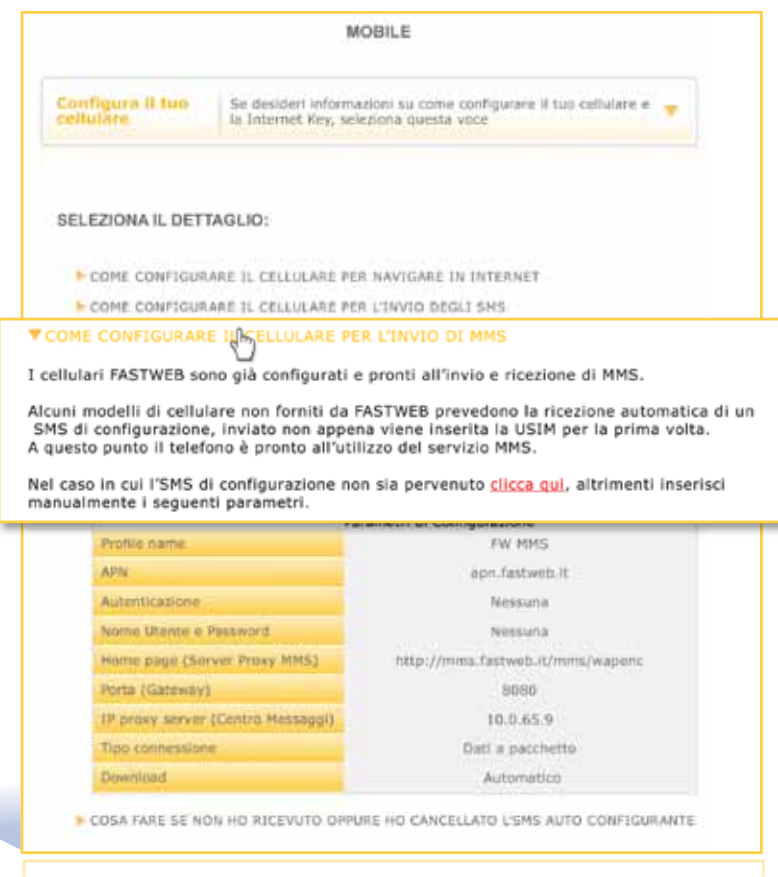

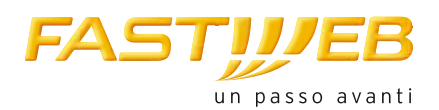

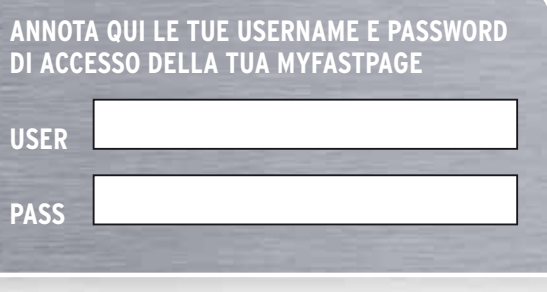

www.fastwebsoluzioneimpresa.it **USER**